### **homee CentronicPLUS Cube**

### **fr Notice de montage et d'utilisation Extension CentronicPlus pour le système homee Brain Cube**

4036 630 198 0a 02.11.2022

**Becker-Antriebe GmbH** Friedrich-Ebert-Straße 2-4 35764 Sinn/Germany www.becker-antriebe.com

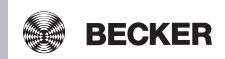

### **Sommaire**

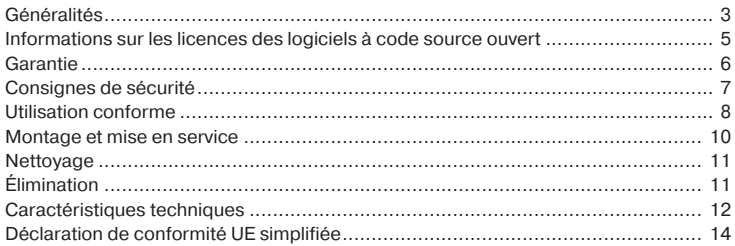

### **Généralités**

<span id="page-2-0"></span>Cette commande vous permet d'établir une connexion entre la commande et des récepteurs compatibles.

Cet appareil se caractérise par une utilisation simple.

Lors de l'installation et du réglage de l'appareil, veuillez respecter la présente notice de montage et d'utilisation.

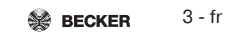

### **Explication des pictogrammes**

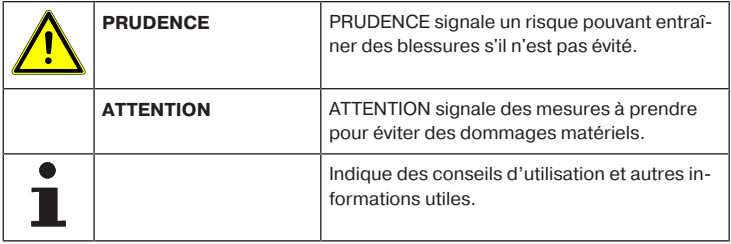

## <span id="page-4-0"></span>**Informations sur les licences des logiciels à code source ouvert**

Un logiciel open source est utilisé dans cet appareil.

Les informations relatives à la licence pour les logiciels sous licence utilisés peuvent être consultées dans l'application homee ou peuvent être téléchargées à l'adresse www.becker-antriebe.com/licenses.

#### **Offre écrite pour recevoir les informations relatives à la licence :**

Sur demande, Becker-Antriebe met à disposition au prix de revient les informations relatives à la licence pour les logiciels sous licence utilisés sur une clé USB ou un support de données similaire. Pour cela, veuillez nous contacter à l'adresse : licenses@becker‑antriebe.com

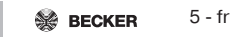

### **Garantie**

<span id="page-5-0"></span>Toute modification du moteur et toute installation inappropriée allant à l'encontre de cette notice et de nos autres consignes peuvent causer des blessures corporelles graves ou représenter un risque pour la santé des utilisateurs, par ex. des contusions. C'est pourquoi, toute modification de la construction ne peut être effectuée qu'après nous en avoir informés et après obtention de notre accord. Nos consignes, notamment celles mentionnées dans la présente notice de montage et d'utilisation, doivent être respectées impérativement.

Toute modification des produits allant à l'encontre de leur utilisation conforme n'est pas autorisée.

Lorsqu'ils utilisent nos produits, les fabricants des produits finis et les installateurs doivent impérativement tenir compte et respecter toutes les dispositions légales et administratives nécessaires, en particulier les dispositions relatives à la compatibilité électromagnétique actuellement en vigueur, notamment en ce qui concerne la production du produit fini, l'installation et le service clientèle.

## **Consignes de sécurité**

### <span id="page-6-0"></span>**Remarques générales**

- Veuillez conserver la présente notice !
- Utilisez l'appareil uniquement dans des locaux secs.
- Veillez à ce que personne ne se tienne dans la zone de déploiement des installations.
- Tenez les enfants à l'écart des commandes.
- Respectez les directives spécifiques de votre pays.
- Ne posez pas d'objets sur la commande.

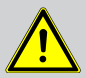

#### **Prudence**

- **Lorsque l'installation est pilotée par un ou plusieurs émetteurs, la zone de déploiement de l'installation doit être visible pendant le fonctionnement.**
- **Tenez les emballages (par ex. films) hors de portée des enfants. Risque d'étouffement en cas d'usage abusif.**
- **Si le boîtier de la commande est endommagé ou si des liquides y ont pénétré, mettez la commande immédiatement hors tension.**

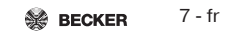

#### **Attention**

- **Ne laissez pas tomber d'objets sur la commande.**
- **Avant d'utiliser la commande, attendez qu'elle soit à température ambiante. Si les différences de température et d'humidité de l'air sont importantes, de la condensation peut se former à l'intérieur de la commande, pouvant entraîner un court-circuit.**

### **Utilisation conforme**

<span id="page-7-0"></span>La commande décrite dans la présente notice doit être combinée à un système homee Brain Cube. Elle est conçue uniquement pour une installation en intérieur et pour le pilotage de moteurs radio et de commandes radio compatibles avec CentronicPlus.

• Sachez qu'il est interdit d'utiliser les installations radio dans des zones où le risque de perturbations est élevé (par ex. hôpitaux, aéroports).

- La commande à distance n'est autorisée que pour les appareils et installations pour lesquels une perturbation fonctionnelle dans l'émetteur ou dans le récepteur ne constitue aucun danger pour les personnes, les animaux ou les choses ou pour lesquels ce risque est éliminé grâce à d'autres dispositifs de sécurité.
- L'exploitant n'est en aucun cas protégé contre les perturbations provoquées par d'autres installations de télécommunication et de dispositifs terminaux (par ex. par des installations radio qui sont utilisées de manière conforme dans la même plage de fréquence).
- Combinez les récepteurs radio uniquement avec des appareils et des installations autorisés par le fabricant.
- 
- **Veillez à ce que la commande ne soit pas installée ni utilisée à proximité de surfaces métalliques ou de champs magnétiques.**
- **Les installations radio qui émettent sur la même fréquence peuvent causer une perturbation de la réception.**
- **Sachez que la portée du signal radio est limitée par la législation et par les mesures relatives à la construction.**

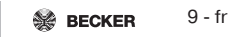

## **Montage et mise en service**

<span id="page-9-0"></span>Placez la partie inférieure de la commande contre le système homee Brain Cube ou une extension radio déjà disponible.

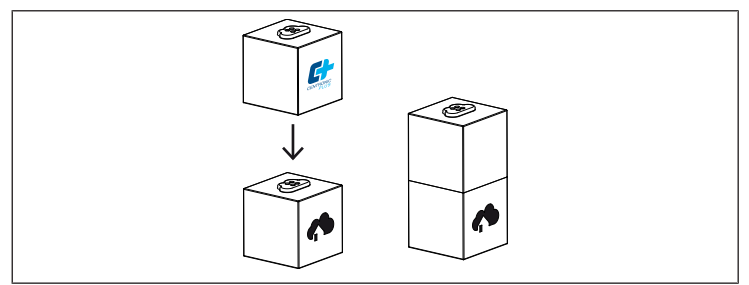

Pour la mise en service avec le système homee Brain Cube, installez sur votre appareil terminal mobile l'application homee de la société homee GmbH, puis suivez les instructions.

## **Nettoyage**

<span id="page-10-1"></span><span id="page-10-0"></span>Nettoyez l'appareil uniquement avec un chiffon adapté. N'utilisez pas de produits de nettoyage qui risqueraient d'attaquer la surface.

## **Élimination**

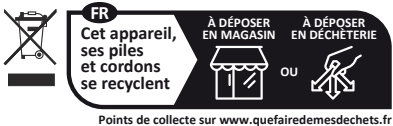

**Privilégiez la répara�on ou le don de votre appareil !**

Le symbole de poubelle barrée sur le produit indique que l'appareil doit être impérativement éliminé séparément des déchets ménagers. À la fin de sa durée de vie, le produit doit être éliminé séparément et déposé dans un point de collecte des appareils électriques et électroniques.

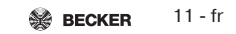

### **Caractéristiques techniques**

<span id="page-11-0"></span>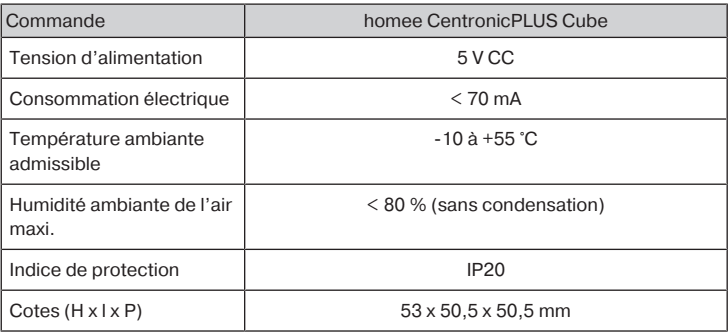

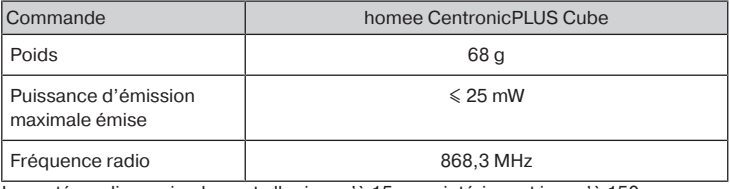

La portée radio maximale peut aller jusqu'à 15 m en intérieur et jusqu'à 150 m en extérieur.

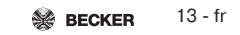

## <span id="page-13-0"></span>**Déclaration de conformité UE simplifiée**

La société Becker-Antriebe GmbH atteste par la présente que cette installation radio satisfait aux exigences de la directive 2014/53/UE.

Le texte intégral de la déclaration de conformité UE est disponible sur Internet à

l'adresse suivante :

www.becker-antriebe.com/ce

# C F

Sous réserve de modifications techniques.

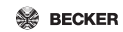

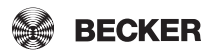